# **OPUSS: TROUVER UN ARTICLE**

#### **Sur la page d'accueil...**

**UNSS**  $\equiv$   $\alpha$ **Opuss V2 : Ouvert 2023 - 2024 ▲** Accueil SAISON 2023 - 2024 ESPACE FÉDÉRAL △ Accueil 聯 Structures **Cliquez sur**  $\mathbf{0}$  $0$  / jour  $\bf{0}$ 囯 Licences **"Contenu Informatif"** Licences **Affiliations** Garçons : 0 / Filles : 0 0 en attente de validation Jeunes Officiels e 图 Contenu informatif **Puis "Articles"**  $\alpha$ Articles Derniers articles nationaux Nouvel article  $\rightarrow$  Activité  $\triangledown$ Validation Choisir... Compétitions  $\rightarrow$ SPMA - Sport Partagé Multi Activités - Fiche Sport 2023-2024  $\times$ Messagerie National 03/09/2023 ANTE POL A LANARANT UNSS

**Union Nationale<br>du Sport Scolaire** 

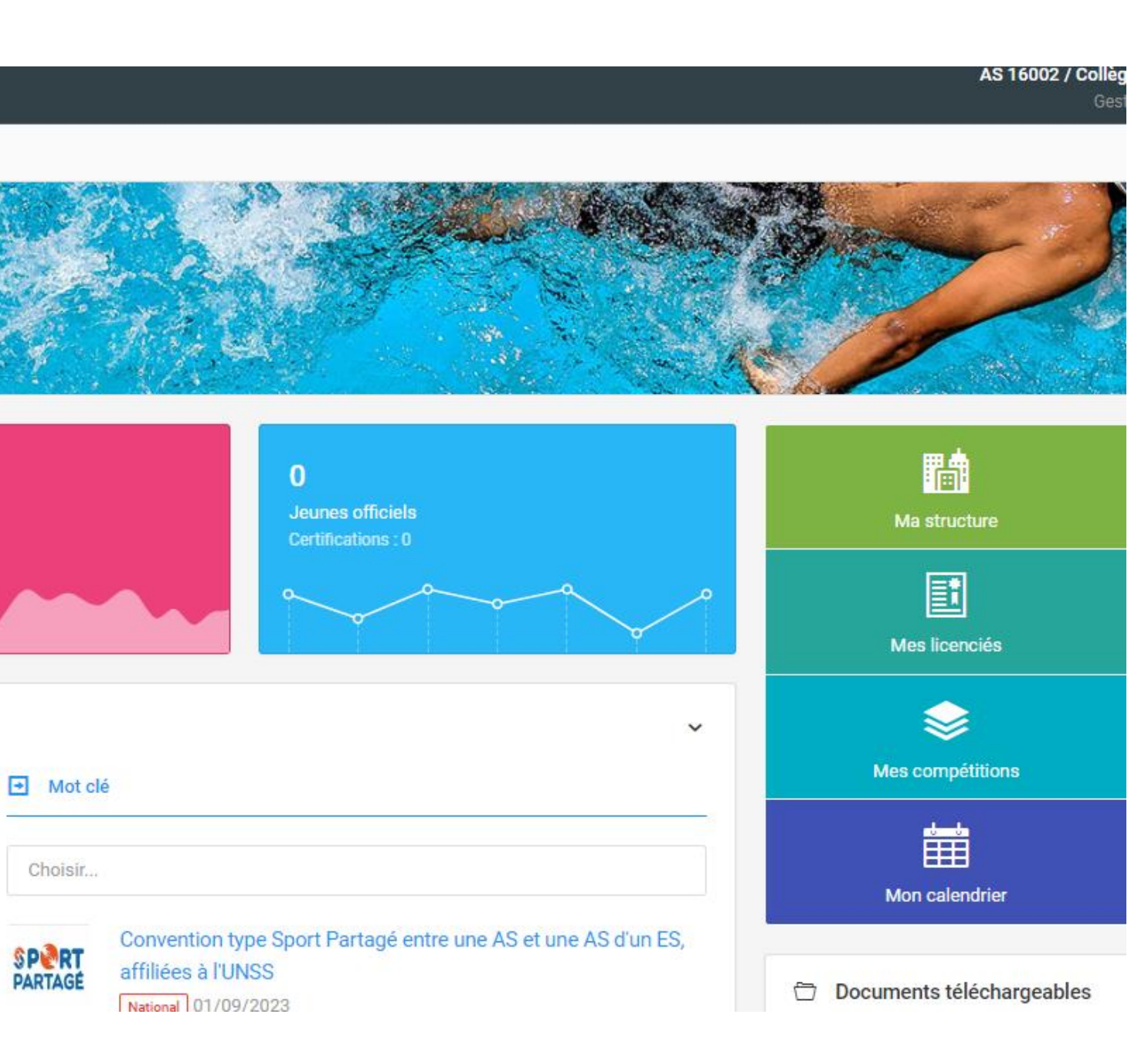

# OPUSS : TROUVER UN ARTICLE

#### **Pour trouver les articles du département 44, remplir les champs de la façon ci-dessous :**

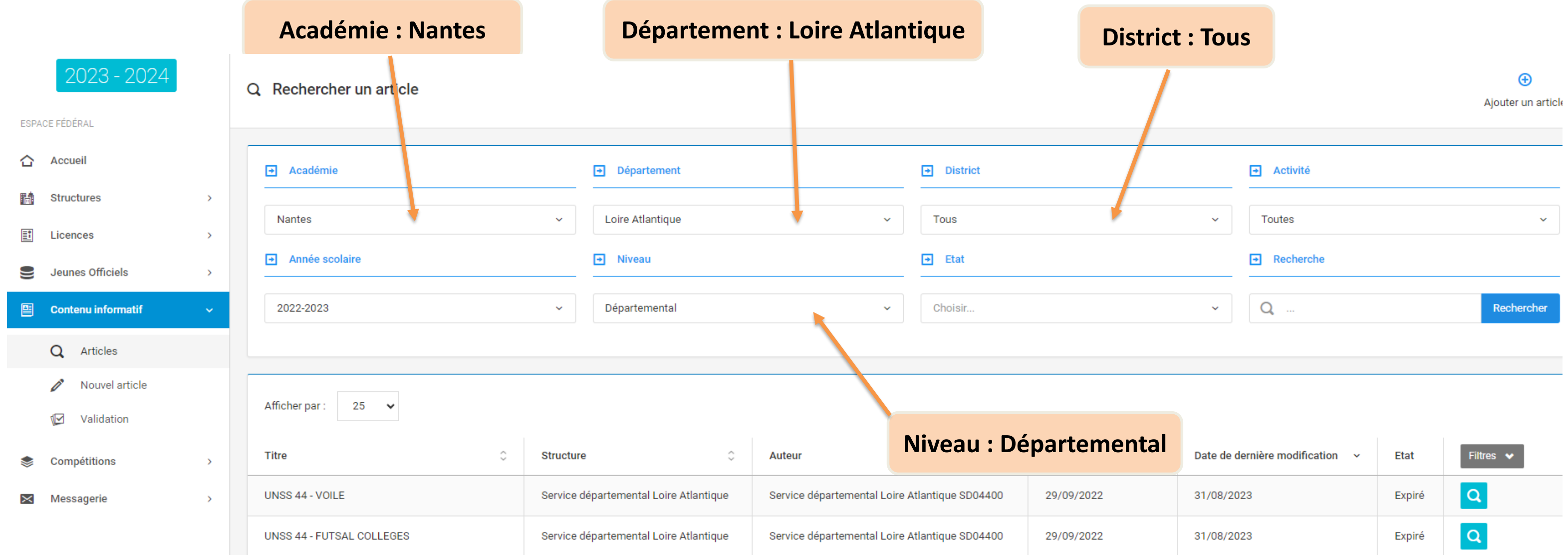

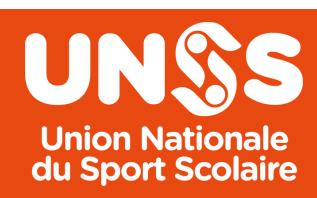

**Année 2023-2024** 

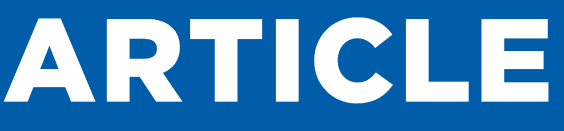

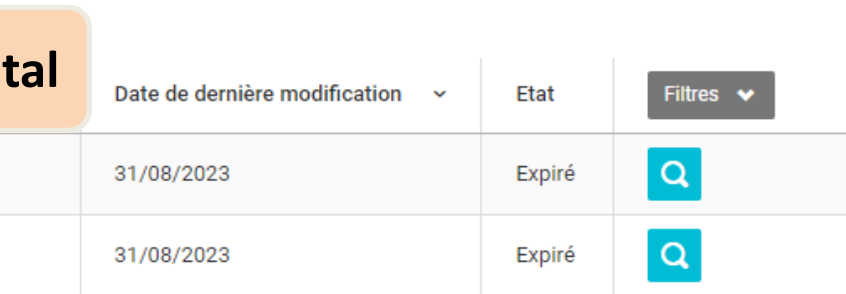

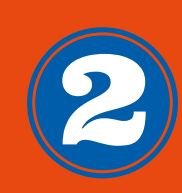

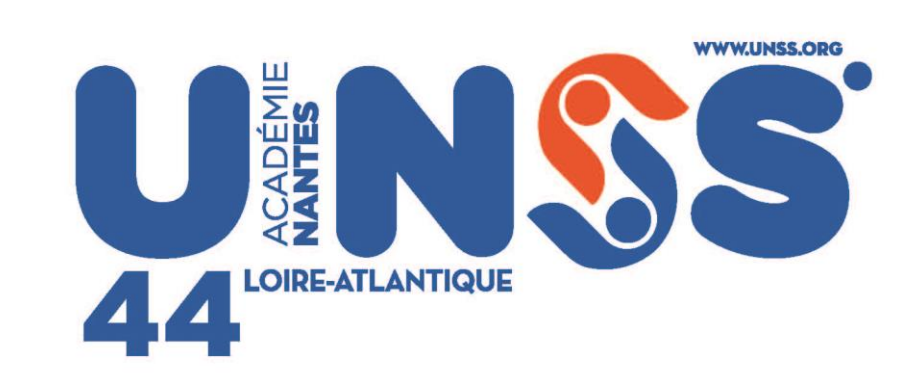

### Ne manquez rien de l'acualité de l'UNSS<br>Sur notre site internet www.unss.org

Et sur nos réseaux sociaux :

 $O$   $O$   $O$   $O$ 

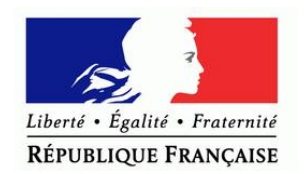

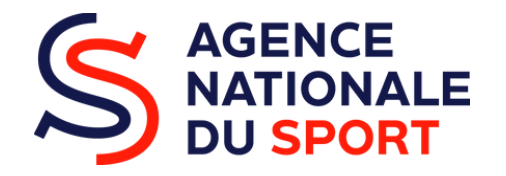

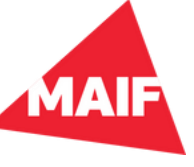

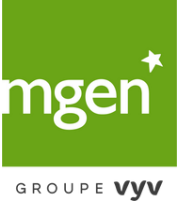

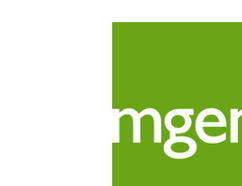